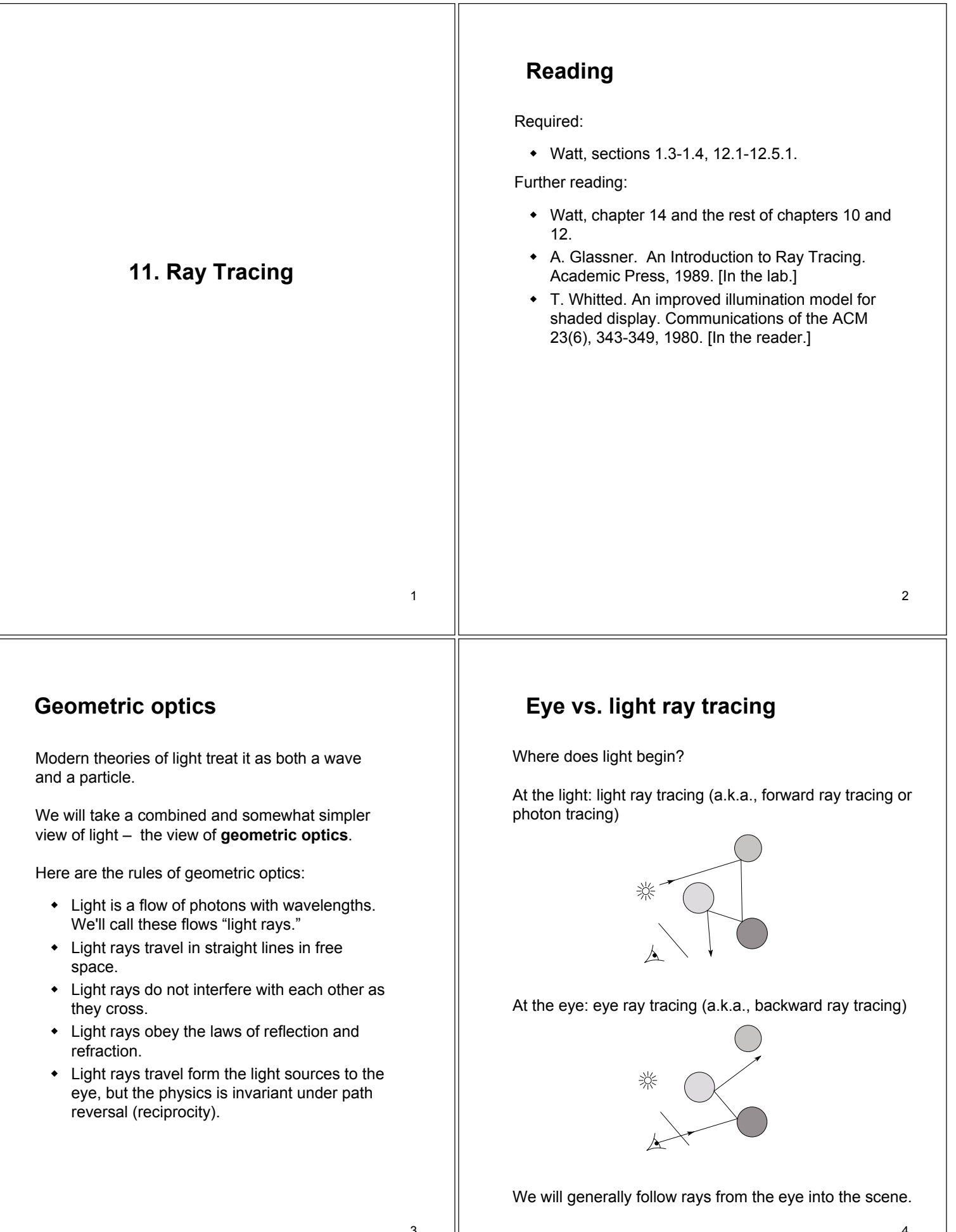

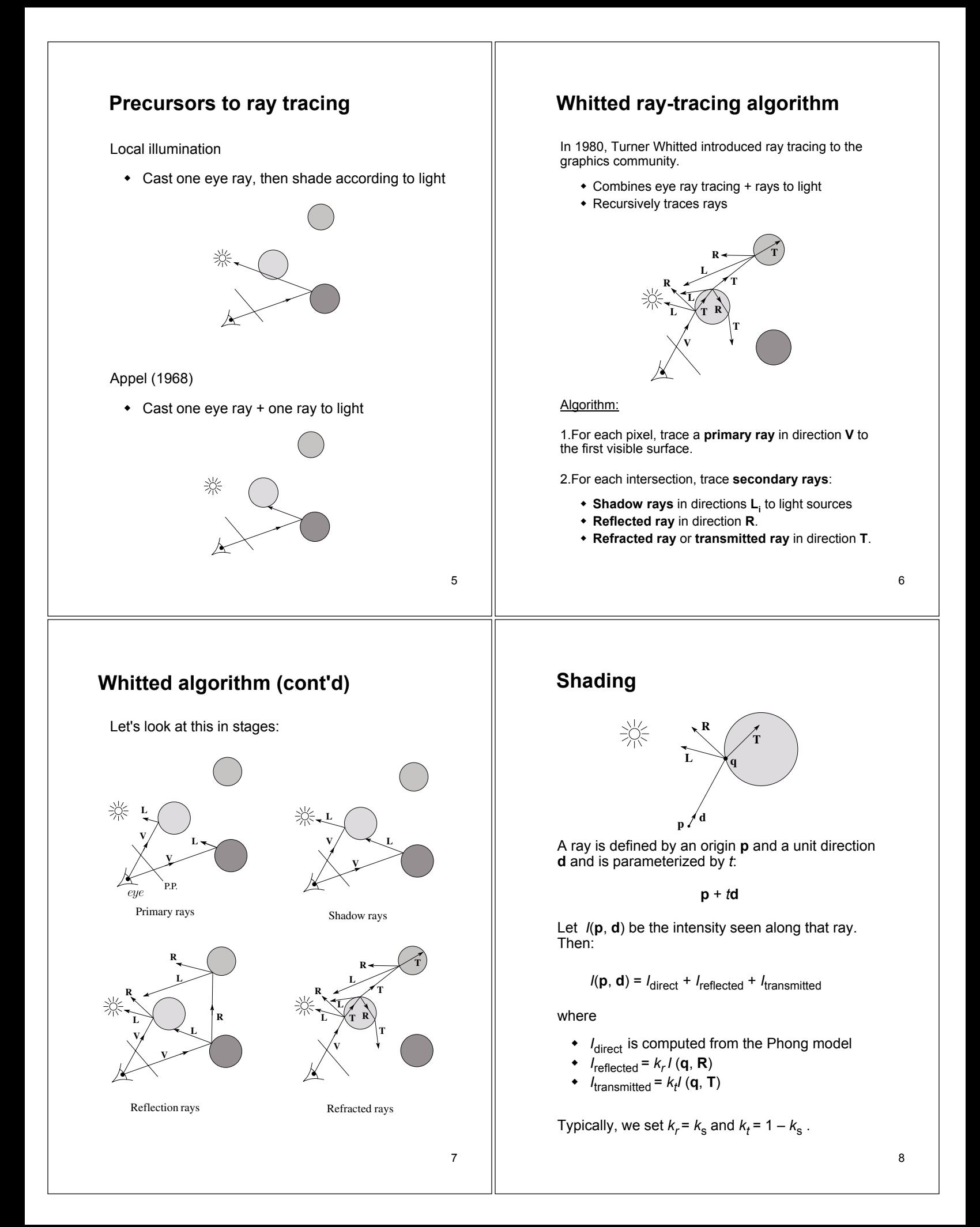

### **Reflection and transmission Total Internal Reflection** The equation for the angle of refraction can be computed from Snell's law: **N -d R**  $\eta_i$ **q** What happens when  $\eta_{\text{i}}$  >  $\eta_{\text{t}}$ ?  $\eta_t$ When  $\theta_t$  is exactly 90°, we say that  $\theta_t$  has achieved the "critical angle" θ*<sup>c</sup>* . **T** For  $\theta$ <sub>*l</sub>* >  $\theta$ <sub>*c*</sub>, *no rays are transmitted*, and only</sub> reflection occurs, a phenomenon known as "total Law of reflection: internal reflection" or TIR.  $\theta_i = \theta_r$ Snell's law of refraction: Air Glass  $\eta_i$  sin  $\theta_i = \eta_t$  sin  $\theta_t$ where  $\eta_i$ ,  $\eta_t$  are **indices of refraction**. 9 10 **Error in Watt!! Ray-tracing pseudocode** We build a ray traced image by casting rays through In order to compute the refracted direction, it is each of the pixels. useful to compute the cosine of the angle of refraction in terms of the incident angle and the ratio of the indices of refraction. **function** *traceImage* (scene): **for each** pixel (i,j) in image On page 24 of Watt, he develops a formula for computing this cosine. Notationally, he uses  $\mu$ **s =** *pixelToWorld*(i,j) instead of  $\eta$  for the index of refraction in the text, **p** = **COP** but uses  $\eta$  in Figure 1.16(!?), and the angle of  $d = (s - p) / ||s - p||$ incidence is  $\phi$  and the angle of refraction is  $\theta$ . I(i,j) = *traceRay*(scene, **p**, **d**) Unfortunately, he makes a grave error in end for computing  $\cos\theta$ . **end functionThe last equation on page 24 should read**:  $\cos \theta = \sqrt{1 - \mu^2 (1 - \cos^2 \phi)}$ 12 11

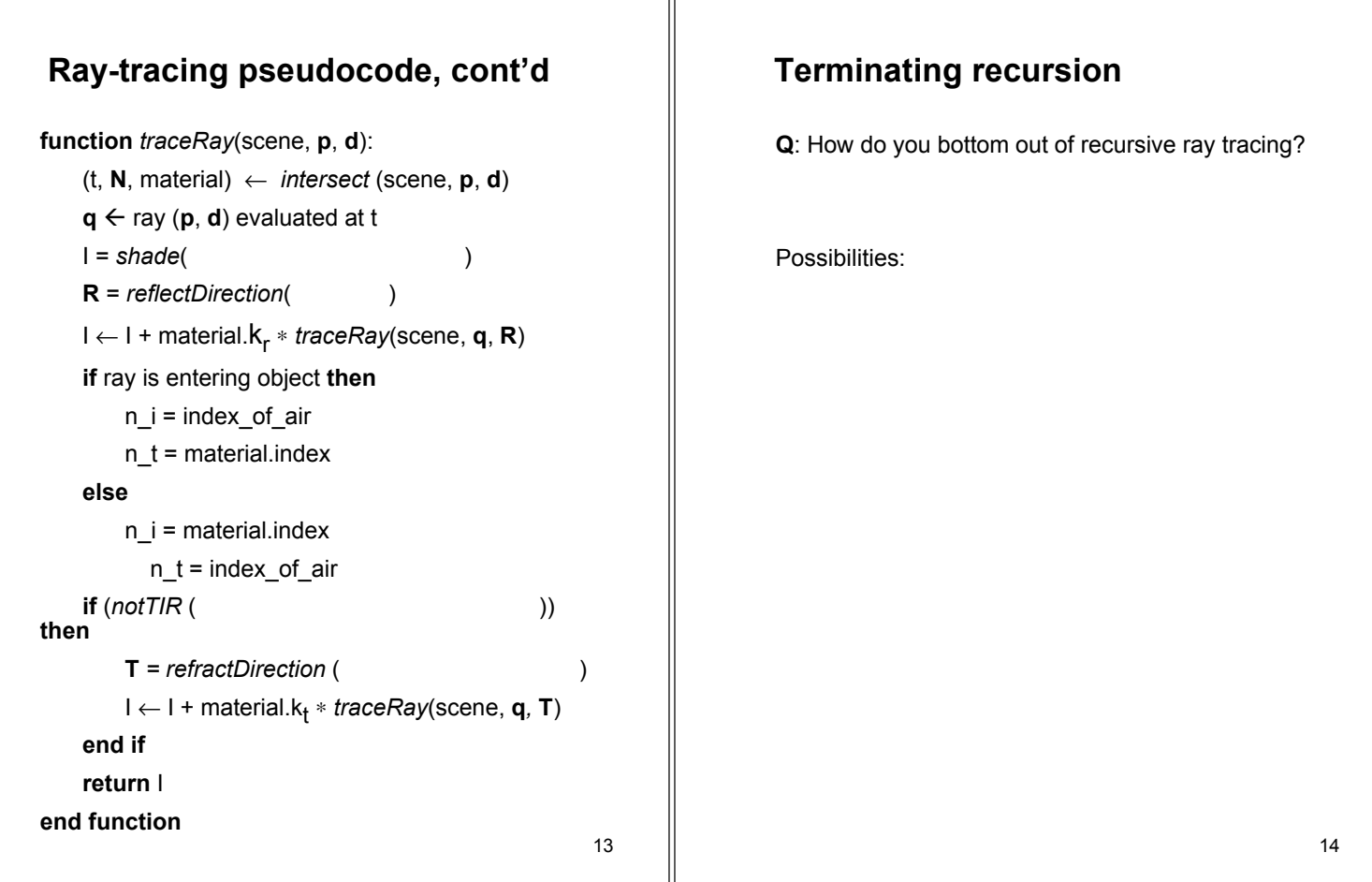

 $\mathbb{I}$ 

# **Shading pseudocode**

Next, we need to calculate the color returned by the *shade* function.

**function** *shade*(scene, material, **q**, **N**, **d**):

```
I \leftarrow material.k_e + material.k_a * scene->l<sub>a</sub>
```
**for each** light source λ **do**:

atten =  $\lambda$  -> *distanceAttenuation*( ) \*

```
λ -> shadowAttenuation( )
```
I ← I + atten\*(diffuse term + spec term)

```
end for
```

```
return I
```

```
end function
```
## **Shadow atttenuation**

Computing a shadow can be as simple as checking to see if a ray makes it to the light source:

**function** *shadowAttenuation(*scene*,* **p***)*

 $d = (p - \lambda)$ **position**).normalize()

```
(q, N, material) \leftarrow intersect(scene, p, d)
```
**if q** is before the light source **then**:

 $atten = 0$ 

```
else
```

```
atten = 1
```
**end if**

**return** atten

**end function**

**Q**: What if there are transparent objects along a path to the light source?

# **Intersecting rays with spheres**

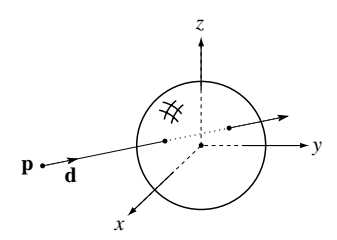

### **Given**:

• The coordinates of a point along a ray passing through **p** in the direction **d** are:

> $x = p_x + td_x$  $y = p_y + td_y$  $z = p_z + td_z$

 A unit sphere *S* centered at the origin defined by the equation:

#### **Find**: The *t* at which the ray intersects *S*.

17

## **Intersecting with xformed geometry**

What if the sphere were transformed by a matrix M (e.g., to make a rotated, translated, ellipsoid)?

Apply  $M^{-1}$  to the ray first and intersect in object (local) coordinates!

# **Intersecting rays with spheres**

**Solution by substitution**:

$$
x^{2} + y^{2} + z^{2} - 1 = 0
$$
  
( $p_{x} + td_{x}$ )<sup>2</sup> + ( $p_{y} + td_{y}$ )<sup>2</sup> + ( $p_{z} + td_{z}$ )<sup>2</sup> = 0  
at<sup>2</sup> + bt + c = 0

where

$$
a = d_x^2 + d_y^2 + d_z^2
$$
  
\n
$$
b = 2(p_x d_x + p_y d_y + p_z d_z)
$$
  
\n
$$
c = d_x^2 + d_y^2 + d_z^2 - 1
$$

**Q**: What are the solutions of the quadratic equation in *t* and what do they mean?

**Q**: What is the normal to the sphere at a point (*x,y,z*) on the sphere?

18

## **Intersecting with xformed geometry**

The intersected normal is in object (local) coordinates. How do we transform it to world coordinates?

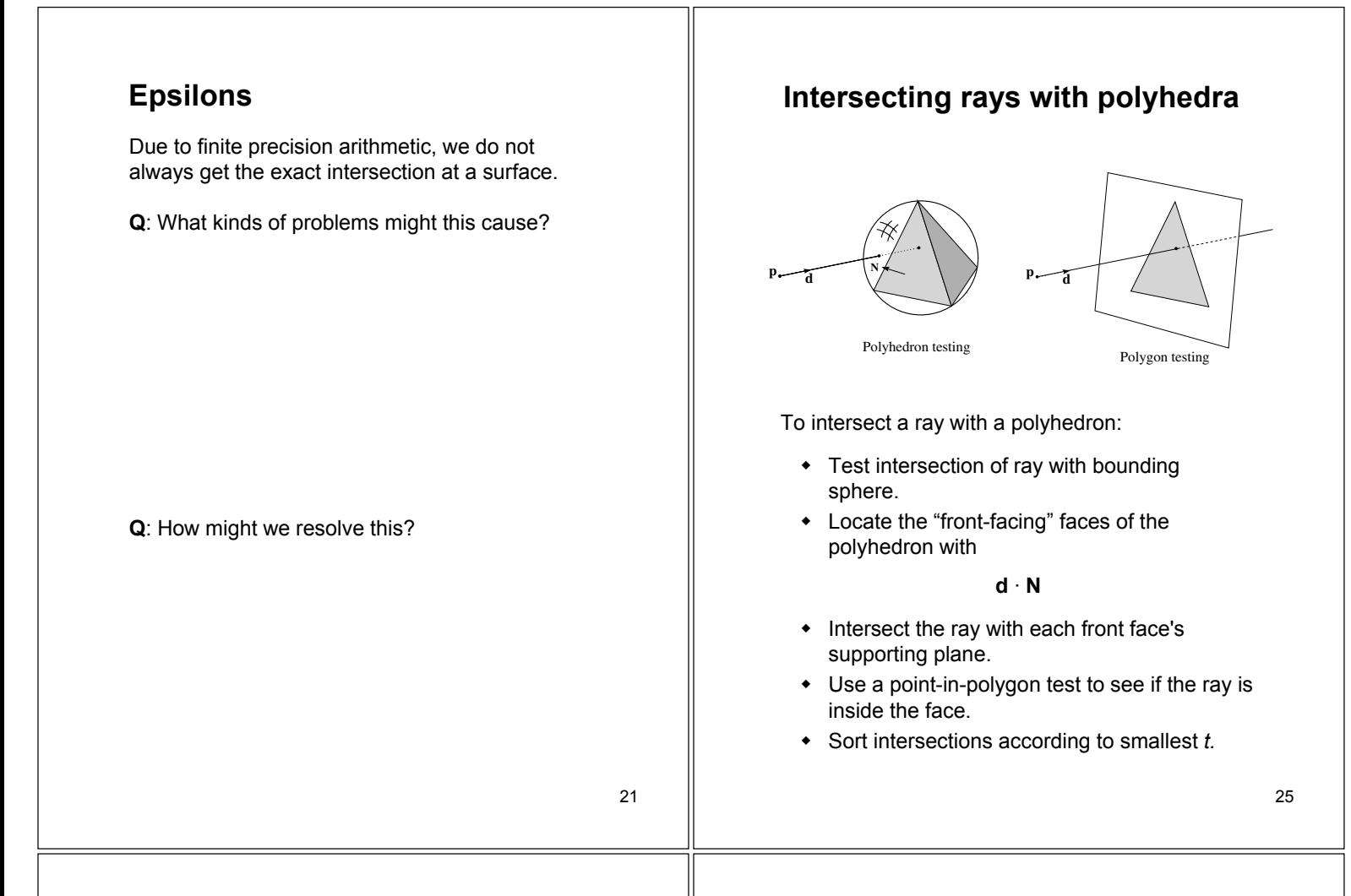

## **Ray with cube intersection**

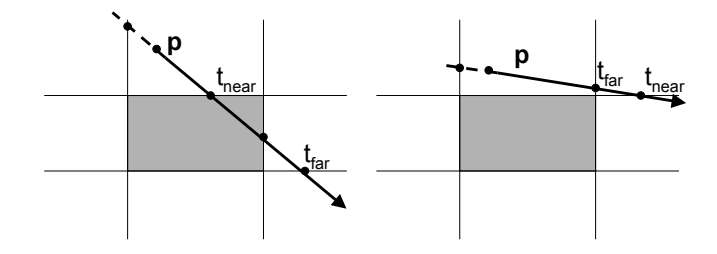

To intersect a ray with an axis-aligned cube

- for each pair of parallel planes, compute t intersection values for both. Let  $t_{near}$  be the smaller,  $t_{far}$  be the larger
- let  $t_1$  = largest  $t_{\text{near}}$ ,  $t_2$  = smallest  $t_{\text{far}}$
- ray intersections cube if:
- intersection point given by:

## **Acceleration: Hierarchical bounding volumes**

Vanilla ray tracing is really slow!

In practice, some acceleration technique is almost always used.

One approach is to use **hierarchical bounding volumes**.

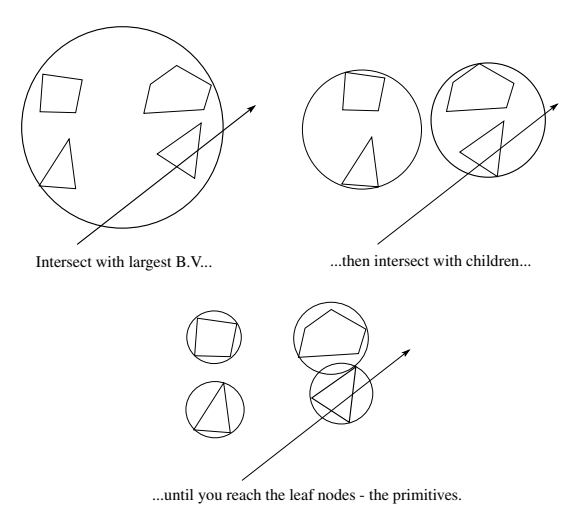

26

# **Acceleration: Spatial subdivision**

Another approach is **spatial subdivision**.

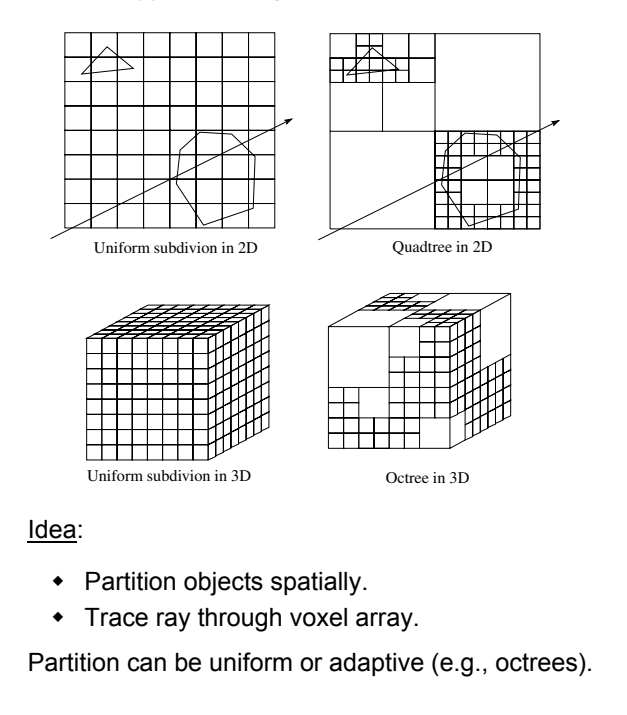

28

# **Summary**

What to take home from this lecture:

- 1. The meanings of all the boldfaced terms.
- 2. Enough to implement basic recursive ray tracing.
- 3. How reflection and transmission directions are computed.

29

- 4. How ray--object intersection tests are performed.
- 5. Basic acceleration strategies.